# Programiranje <sup>1</sup>9. predavanje

Saša Singer

singer@math.hrweb.math.pmf.unizg.hr/~singer

PMF – Matematički odsjek, Zagreb

#### Sadržaj predavanja

Osnovni algoritmi na cijelim brojevima:

- $\Omega$  Uvod što se hoće.
- Broj znamenki cijelog broja.
- $\Omega$  Zbroj (suma) i umnožak (produkt) znamenki broja.
- $\Omega$  Najveća (najmanja) znamenka broja.
- Provjere znamenki broja (postoji, svaka).
- **Q** Palindrom.
- $\Omega$  Najveća zajednička mjera Euklidov algoritam.
- Potencija broja 2.
- **◯** Binarni prikaz cijelog broja u računalu.

#### Informacije — Praktični kolokvij

Praktični kolokvij (prvi krug) kreće u 9. tjednu nastave,  $\approx$  srijeda, 11. 12. — četvrtak, 19. 12. (subota uklj.)<br>... ... ... ... ... ... ... ... Razlog: da stignemo napraviti funkcije <sup>i</sup> srediti termine.

Informacije o organizaciji bit će objavljene na webu kolegija.

Zapamtite: Vrijeme za rješenje je 45 minuta.

- Zadaci su objavljeni na webu pod Materijali, 2. točka (to su isti zadaci kao prošle godine, nema promjena).
- Korisno je odmah pogledati i početi vježbati.

# Osnovni algoritmi na cijelim brojevima

#### Sadržaj predavanja

Osnovni algoritmi na cijelim brojevima:

- $\Omega$  Uvod što se hoće.
- Broj znamenki cijelog broja.
- $\Omega$  Zbroj (suma) i umnožak (produkt) znamenki broja.
- $\Omega$  Najveća (najmanja) znamenka broja.
- Provjere znamenki broja (postoji, svaka).
- **Q** Palindrom.
- $\Omega$  Najveća zajednička mjera Euklidov algoritam.
- Potencija broja 2.
- **◯** Binarni prikaz cijelog broja u računalu.

#### $Uvod$  — što je cilj?

#### Cilj je, zapravo, vrlo jednostavan:

- konstrukcija, implemenatcijai analiza jednostavnih(osnovnih) algoritama,
- sastavljenih od jedne petlje <sup>i</sup> nekoliko uvjetnih naredbi,
- na najjednostavnijim podacima cijelim brojevima.

Kasnije ćemo iste ili slične algoritme koristiti na složenijim podacima:

nizovi na ulazu, polja, vezane liste <sup>i</sup> sl.

Danas ćemo pisati cijele programe ili odsječke programa. Kad napravimo <mark>funkcij</mark>e, onda ćemo

neke od tih algoritama realizirati kao funkcije.

#### Osnovne pretpostavke <sup>i</sup> dogovori

Ulazni podaci su:

nenegativni cijeli brojevi, tj. brojevi iz skupa  $\mathbb{N}_0,$ osim ako nije drugačije rečeno.

Za prikaz podataka standardno koristimo

#### tip unsigned int.

Može i "obični" int, ako nam raspon prikazivih brojeva nije jako bitan.

#### Katkad ćemo dozvoliti

i negativne cijele brojeve, tj. brojeve iz skupa Z.Tada za prikaz koristimo tip int.

#### Osnovne pretpostavke <sup>i</sup> dogovori (nastavak)

Dogovor. Sve algoritme realiziramo <sup>u</sup> cjelobrojnoj aritmetici. Realnu aritmetiku izbjegavamo zbog mogućih grešaka zaokruživanja.

Oprez: Neovisno <sup>o</sup> tipu kojeg koristimo za prikaz brojeva,

- skup prikazivih brojeva u računalu je konačan,
- a aritmetika cijelih brojeva je modularna aritmetika!

Na to treba paziti kod konstrukcije <sup>i</sup> izbora algoritma. Jedanod bitnih ciljeva je:

- **algoritam treba raditi korektno za što "veći" skup** ulaznih podataka.
- **Q** Po mogućnosti za svaki prikazivi ulazni podatak!

#### Broj znamenki broja

Primjer. Program treba učitati cijeli broj n (tipa int) i naći broj dekadskih znamenki tog broja.

Najlakši algoritam dobivamo jednostavnim

"brisanjem" znamenki — i to "straga" (lakše je). Usput, treba samo

brojati obrisane znamenke!

Uzmimo da je **n** = 123. Zadnja znamenka je **n** Uzmimo da je **n** = 123. Zadnja znamenka je **n** mod 10 = 3.<br>Međutim, sama znamenka nam ne treba. Kako ćemo<br>"skrigati" tu znamenku? "obrisati" tu znamenku?

- Tako da broj podijelimo <sup>s</sup> bazom 10.
- $\triangle$  Odgovarajuća naredba je:  $n = n / 10$  ili  $n \neq 10$ .

Ovo ponavljamo <sup>u</sup> petlji, <sup>s</sup> tim da

svaki puta povećamo broj obrisanih znamenki za 1.

Na početku, brojač inicijaliziramo na  $0$  — jer još nismo obrisali niti jednu znamenku!

Zadnje pitanje je "kontrola" petlje — do kada ponavljamo<br>ovaj postupak? ovaj postupak?

Sve dok broj ima bar jednu znamenku, koju još nismo obrisali.

A kad je to? Sve dok je  $n \neq 0$ .

Drugim riječima,

ponavljanje prekidamo kad obrišemo sve znamenke, tj. kad <mark>n</mark> postane nula.

U našem primjeru, za  $n = 123$ , imamo redom:

<sup>n</sup> <sup>=</sup> <sup>n</sup> / <sup>10</sup> daje n <sup>=</sup> 12, <sup>a</sup> broj obrisanih znamenki je 1.

<sup>n</sup> <sup>=</sup> <sup>n</sup> / <sup>10</sup> daje n <sup>=</sup> 1, <sup>a</sup> broj obrisanih znamenki je 2.

<sup>n</sup> <sup>=</sup> <sup>n</sup> / <sup>10</sup> daje n <sup>=</sup> 0, <sup>a</sup> broj obrisanih znamenki je 3.Dakle, sve radi korektno!

Izbor naredbe za realizaciju petlje <sup>u</sup> programu:

Broj znamenki ne znamo unaprijed (baš to tražimo), pa je prirodno koristiti while ili do-while.

Uz malo više iskustva u C-u, vidjet ćete da može i for.

Dogovorno uzimamo da n <sup>=</sup> <sup>0</sup> ima nula znamenki! To ima smisla u normaliziranom prikazu broja u bazi.<br>Orda koristima rhida potlju a na da rhida Onda koristimo <mark>while</mark> petlju, a ne **do-while**.

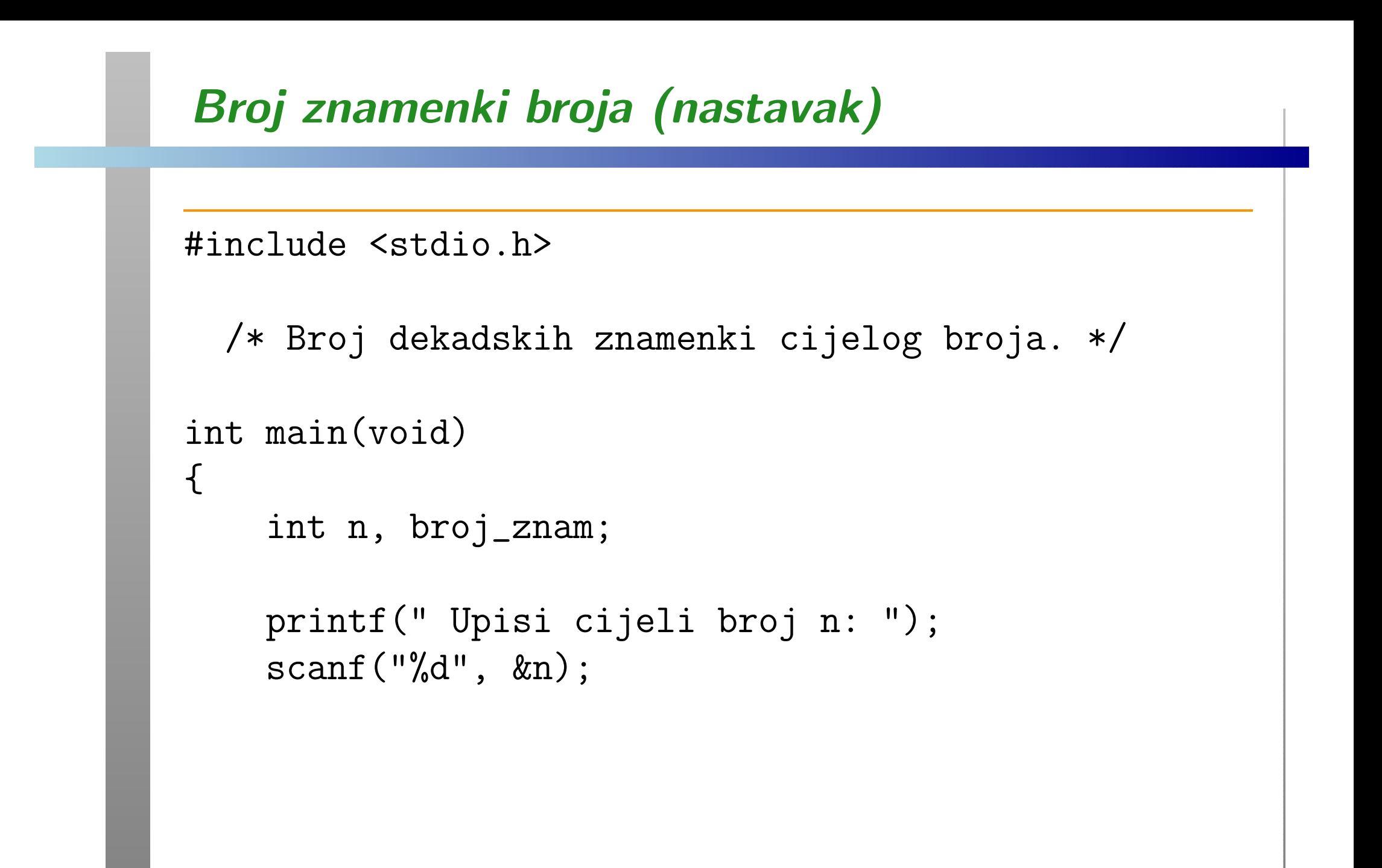

}

```
broj_znam = 0;while (n != 0) {
        ++broj_znam;
n /= 10; /* Brisi zadnju znamenku. */
    }printf(" Broj znamenki = \lambda d \n\cdot", broj_znam);
    return 0;
Za ulaz 12345, program ispisuje
Broj znamenki = 5
```
Realizacija ključnog dijela programa for petljom, bazirana na vezi između for i while petlji — tipična za C:

```
broj_zznam = 0;for (; n != 0; n /= 10)
    ++broj_znam;
```
Uočite da "inicijalizacije" nema, a "pomak" je upravo brisanje znamenki!

Može i ovako — kratko, ali nije baš lako za pročitati:

```
for (broj_znam = 0; n != 0; n (= 10)++broj_znam;
```
Nekoliko <sup>p</sup>itanja.

- Za koje cijele brojeve <mark>n</mark> program radi korektno? **Q** Odgovor: za sve prikazive, uključivo i negativne!
- Kolika je vrijednost broja **n** na kraju nakon završetka algoritma?

Odgovor:  $\mathbf{n} = 0$ .

Dakle, algoritam je "destruktivan" — uništava ulazni<br>broj n. Ako to nećemo, treba napraviti kopiju od n.u. broj n. Ako to nećemo, treba napraviti kopiju od n u pomoćnu varijablu, na pr. temp\_n, i nju "uništiti".

- **■** Kolika je složenost ovog algoritma?
	- Odgovor: Broj prolaza kroz petlju je upravo broj znamenki broja **n**.

#### Broj znamenki broja <sup>u</sup> zadanoj bazi

Zanimljivo je da isti algoritam radi korektno <sup>i</sup> <sup>u</sup> bilo kojoj drugoj bazi  $b\geq 2.$ 

Ako je  $n \in \mathbb{N}$ , onda prikaz u bazi  $b$  ima oblik

$$
n = a_k b^k + a_{k-1} b^{k-1} + \dots + a_1 b + a_0,
$$

<sup>s</sup> tim da je ovaj prikaz normaliziran, tj. za znamenke vrijedi

$$
a_0, \ldots, a_k \in \{0, 1, \ldots, b-1\}
$$
 i  $a_k > 0$ .

Dogovorno smatramo da  $n=0$  nema znamenki!

<sup>U</sup> nastavku prelazimo na nenegativne brojeve, da nas predznak "ne smeta".

### Broj znamenki broja <sup>u</sup> zadanoj bazi (nastavak)

Napomena.

- Oznaka konverzije za čitanje i pisanje nenegativnih brojeva tipa unsigned int je %u.
- Konstante se pišu s nastavkom (sufiksom) u poput 0u.

<sup>U</sup> algoritmima <sup>i</sup> programima koji slijede,

namjerno je ispušten u, da se lakše čita.

Naime, bitni dio svih algoritama radi i u tipu int.

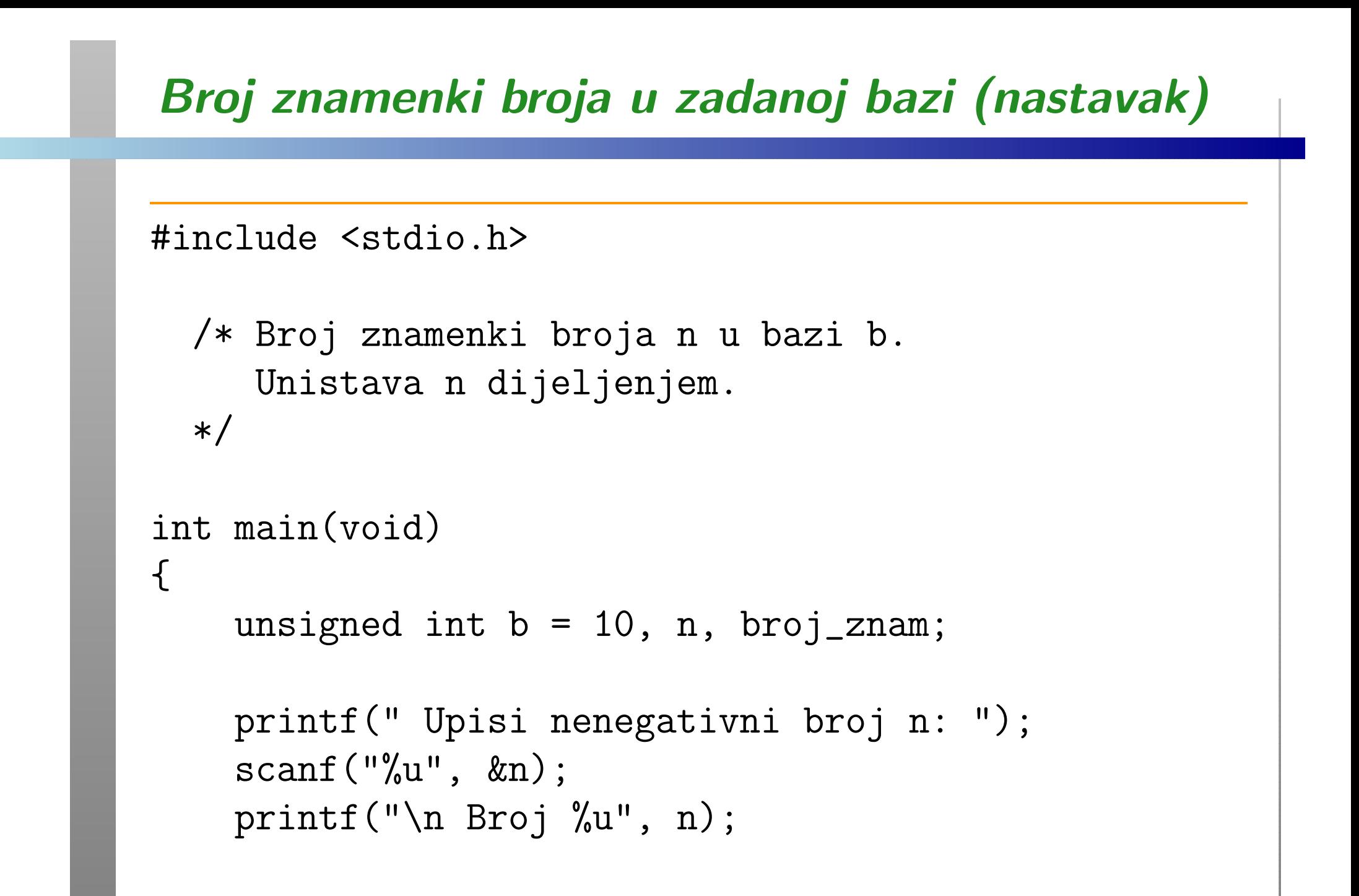

#### Broj znamenki broja <sup>u</sup> zadanoj bazi (nastavak)

```
broj_zznam = 0;while (n > 0) {
    ++broj_znam;n /= b;
}printf(" ima %u znamenki u bazi %u\n",
       broj_znam, b);
return 0;
```
}

Zadatak. Dodajte na kraj programa ispis završne vrijednosti varijable **n** i provjerite da je **n = 0**.

#### Broj znamenki broja <sup>u</sup> zadanoj bazi — logaritam

Ako je  $n \in \mathbb{N}$  i ako je

$$
n = a_k b^k + a_{k-1} b^{k-1} + \dots + a_1 b + a_0
$$

normalizirani prikaz tog broja <sup>u</sup> bazi <sup>b</sup>, tj. vrijedi

$$
a_0, \ldots, a_k \in \{0, 1, \ldots, b-1\}
$$
 i  $a_k > 0$ ,

onda broj znamenki  $k = k + 1$  možemo izračunati i direktno preko logaritma

$$
k+1 = \lfloor \log_b n \rfloor + 1.
$$

Međutim, to zahtijeva realnu aritmetiku, a ona ima greške zaokruživanja.

#### Broj znamenki broja — logaritam (nastavak)

<sup>U</sup> zaglavlju <math.h> postoje dvije funkcije za logaritam:

$$
2 \log = \ln,
$$

 $\mathtt{log10}=$  $=\log_{10}$ .

Nama treba logaritam u bazi  $b$ . To dobijemo ovako, uz  $n > 0$ :

$$
\log_b n = \frac{\ln n}{\ln b} = \frac{\log_{10} n}{\log_{10} b}.
$$

"Najveće cijelo" (za nenegativne brojeve) možemo dobiti pretvaranjem tipova:

cast operatorom (int) ili (unsigned int).

Oprez: izračunati logaritam može imati malu grešku (nadolje) koja je dovoljna za pogrešan rezultat!

#### Broj znamenki broja — logaritam (nastavak)

Hoće li zaista doći do greške i za koje brojeve  $n$  i baze  $b,$ 

ovisi o konkretnoj C–biblioteci koja stiže uz prevoditelj.

Na primjer, na Intelovom prevoditelju na Windowsima (biblioteka je Microsoftova):

- $\log 10$  radi korektno u bazi  $10,$  ali  $\log$  ne radi za  $n = 10^6$  $\ddot{\phantom{0}}$  : log(1000000) / log(10) <sup>=</sup> 5.999999999999999, pa izlazi da  $n = 10^6$  ima 6, a ne 7 znamenki!
- log radi korektno <sup>u</sup> bazi 2,
- $log$  ne radi u bazi 3, već za  $n = 3<sup>5</sup>$  $^{\circ} = 243:$  $\Omega$  log(243) / log(3) = 4.999999999999999999. Izlazi da  $n = 3^5$  ima 5, a ne 6 znamenki u bazi 3!

#### Broj znamenki broja — potenciranje baze

Umjesto "destruktivnog" brisanja znamenki straga, što je dijeljenje broja <sup>s</sup> bazom (odnosno, potencijom baze), može i ovako:

potenciraj bazu (množenje potencije bazom), sve dok ...

Oprez s kriterijem ponavljanja ili zaustavljanja, ako želimo da<br>akonitam radi za sve prilogive brajavel algoritam radi za sve prikazive brojeve!

- Ne valja: ... sve dok je broj *n* veći ili jednak od potencije baze — jer, na kraju je manji!
- Bolje je:  $\ldots$  sve dok je kvocijent  $n/\text{potencija veći ili}$ jednak od baze.

Zadatak. Napišite program koji odgovara ovom algoritmu i pažljivo ga testirajte! Dodajte mu pisanje znamenki sprijeda.

#### Obrada znamenki broja — općenito

<sup>U</sup> nastavku ide hrpa varijacija na temu "obrade" znamenki broja <sup>u</sup> zadanoj bazi.

Ako redoslijed obrade (poredak znamenki) nije bitan, onda obrada može ići na isti način kao i brojanje znamenki:

- odgovarajuća <mark>inicijalizacija</mark> rezultata;
- petlja za obradu znamenki sve dok "ima znamenki" izdvoji zadnju znamenku (tj., straga) <sup>=</sup> modulo baza; obradi ju;
	- obriši ju (kao kod brojanja).

<sup>I</sup> to je to!

#### Zbroj ili suma znamenki broja

Primjer. Program treba učitati nenegativni cijeli broj <mark>n</mark> (tipa unsigned int) i naći

zbroj znamenki tog broja u zadanoj bazi  $b = 10$ .

Traženi rezultat je

$$
a_0 + a_1 + \cdots + a_k.
$$

Algoritamski:

 $\mathtt{recalltat} = \mathtt{resultat} + a_i, \quad i = 0, 1, \ldots, k.$ 

Inicijalizacija za zbrajanje?

Neutral za zbrajanje: r<mark>ezultat</mark>  $=0.$ 

Ovo je <sup>i</sup> dogovor za sumu praznog skupa!

### Zbroj ili suma znamenki broja (nastavak)

```
Bitni odsječak programa izgleda ovako:
```

```
printf("\n n = \sqrt[n]{u \cdot n}, n);
suma = 0;
while (n > 0) {
     suma += n \% b;
    n /= b;
}
```

```
printf(" Suma znamenki u bazi %u je %u\n",
       b, suma);
```
#### Umnožak ili produkt znamenki broja

Primjer. Program treba učitati nenegativni cijeli broj <mark>n</mark> (tipa unsigned int) i naći

 $\text{product}$  znamenki tog broja u zadanoj bazi  $b=10.$ 

Traženi rezultat je

$$
a_0 \cdot a_1 \cdots a_k.
$$

```
Algoritamski:
```

```
\mathtt{recalltat} = \mathtt{resultat} \cdot a_i, \quad i = 0, 1, \ldots, k.
```
Inicijalizacija za množenje?

Neutral za množenje:  $\verb|reward| = 1.$ 

Ovo je <sup>i</sup> dogovor za produkt praznog skupa!

### Umnožak ili produkt znamenki broja (nastavak)

```
Bitni odsječak programa izgleda ovako:
```

```
printf("\n n = \sqrt[n]{u \cdot n}, n);
prod = 1;
while (n > 0) {
    prod *= n \% b;n /= b;
}
```
printf(" Produkt znamenki <sup>u</sup> bazi %u je %u\n", b, prod);

#### Najveća znamenka broja

Primjer. Program treba učitati nenegativni cijeli broj <mark>n</mark> (tipa unsigned int) i naći

najveću znamenku tog broja u zadanoj bazi  $b = 10$ .

```
Traženi rezultat je
```
 $\max\set{a_0, a_1, \ldots, a_k}$ .

Algoritamski:

 $\mathtt{recalltat} = \max\set{\mathtt{resultat}, a_i}$  $\}, \quad i$  :  $=1, 2, \ldots, k.$ 

Inicijalizacija za maksimum?

Maksimum jednočlanog skupa  $\{a_0\}$ : rezultat =  $a_0$ .

Maksimum nema neutral, odnosno, maksimum praznog skupa nije definiran! Zato gore startamo s  $i=$ 1, <sup>a</sup> ne od nule.

#### Najveća znamenka broja (nastavak)

```
if (n > 0) {
    max_znam = n % b; /* Zadnja znamenka. */
    n /= b;
    while (n > 0) {
         znam = n \% b;
         if (znam > max_znam) max_znam = znam;
         n /= b;
    }
printf(" Najveca znamenka u bazi %u je"
             " \text{\%u\hskip-1pt}\backslash{\rm n}", b, max_znam);
}
elseprintf(" Nema znamenki\n");
```
### Najveća znamenka broja — Izbjegavati!<br>' /\* Najveca znamenka broja <sup>n</sup> <sup>u</sup> bazi b. ''Lazna'' inicijalizacija na -1 ne moze <sup>u</sup> tipu unsigned, pa stavim 0. Unistava <sup>n</sup> dijeljenjem. \*/ $max\_znam = 0$ ; while  $(n > 0)$  { znam = n  $\%$  b; if (znam <sup>&</sup>gt; max\_znam) max\_znam <sup>=</sup> znam;  $n$  /=  $b$ ; } printf(" Najveca znamenka <sup>u</sup> bazi %u je %u\n", b, max\_znam);

#### Najmanja znamenka broja

Primjer. Program treba učitati nenegativni cijeli broj <mark>n</mark> (tipa unsigned int) i naći

najmanju znamenku tog broja u zadanoj bazi  $b = 10$ .

```
Traženi rezultat je
```
 $\min\set{a_0, a_1, \ldots, a_k}$ .

Algoritamski:

 ${\tt rezultat} = \min \set{{\tt rezultat}, a_i}$  $\}, \quad i$  :  $=1, 2, \ldots, k.$ 

Inicijalizacija za minimum?

Minimum jednočlanog skupa  $\{a_0\}$ : rezultat =  $a_0$ .

Minimum nema neutral, odnosno, minimum praznog skupa<br>nije definirant Zate gene startere s s.j. d. a. ne od nule nije definiran! Zato gore startamo s  $i=$ 1, <sup>a</sup> ne od nule.

#### Najmanja znamenka broja (nastavak)

```
if (n > 0) {
   min_znam = n % b; /* Zadnja znamenka. */n /= b;
    while (n > 0) {
        znam = n % b;
        if (znam < min_znam) min_znam = znam;
        n /= b;
    }
printf(" Najmanja znamenka u bazi %u je"
           " %u\n", b, min_znam);
}
elseprintf(" Nema znamenki\n");
```
# Najmanja znamenka broja — Izbjegavati!

```
/* Najmanja znamenka broja n u bazi b.
   ''Lazna'' inicijalizacija na b.
   Unistava n dijeljenjem.
*/min\_znam = b;
  while (n > 0) {
      znam = n \% b;
      if (znam < min_znam) min_znam = znam;
     n /= b;
  }printf(" Najmanja znamenka u bazi %u je %u\n",
         b, min_znam);
```
#### Provjere znamenki broja

Najjednostavniji primjeri "provjere" odgovaraju standardnimkvatifikatorima <sup>u</sup> matematici:

- Postoji(<sup>∃</sup>) li objekt sa zadanim svojstvom?
- Ima li svaki (<sup>∀</sup>) objekt zadano svojstvo?

Rezultat je odgovor na postavljeno <sup>p</sup>itanje, tj. rezultat ima "logički" tip

 $DA/NE$ , istina/laž, ili  $1/0$ .

#### Postoji znamenka . . . ?

Primjer. Program treba učitati nenegativni cijeli broj <mark>n</mark> (tipa unsigned int) i naći odgovor na pitanje

postoji li znamenka tog broja koja je jednaka 5 (u $z$ adanoj bazi  $b = 10$ ).

Traženi rezultat je

$$
(a_0 = 5) \vee (a_1 = 5) \vee \cdots \vee (a_k = 5).
$$

Algoritamski:

 $\verb|rezultat|=$  $=$  rezultat  $|| (a_i == 5), i :$  $=0, 1, \ldots, k.$ 

Inicijalizacija za postoji? Prazan skup! Inicijalizacija za disjunkciju (ili)?

Neutral za disjunkciju: r<mark>ezultat</mark>  $=0$  (laž).

### Postoji znamenka . . . ? (nastavak)

Bitni odsječak programa izgleda ovako:

```
odgovor = 0; /* NE, laz. */while (n > 0) {
   znam = n % b;odgovor = odgovor || (znam == trazena);
   n /= b;
}
```

```
if (odgovor)
    printf(" Odgovor je DA\n");
elseprintf(" Odgovor je NE\n");
```
#### Postoji znamenka . . . ? (nastavak)

Skraćena varijanta koja prekida petlju čim sazna odgovor:

```
odgovor = 0; /* NE, laz. */while (n > 0) {
   znam = n % b;if (znam == trazena) {
       odgovor = 1;
       break;}
n /= b;
}
```
#### Svaka znamenka . . . ?

Primjer. Program treba učitati nenegativni cijeli broj <mark>n</mark> (tipa unsigned int) i naći odgovor na pitanje

je li svaka znamenka tog broja jednaka 5 (u zadanoj bazi  $b = 10$ ).

Traženi rezultat je

$$
(a_0=5) \wedge (a_1=5) \wedge \cdots \wedge (a_k=5).
$$

Algoritamski:

 $\mathtt{recalltat}=\mathtt{resultat}$  &&  $(a_i = 5), \quad i:$  $=0, 1, \ldots, k.$ 

Inicijalizacija za svaki? Prazan skup! Inicijalizacija za konjunkciju (i)?

Neutral za konjunkciju: <mark>rezultat</mark>  $=1$  (istina).

### Svaka znamenka . . . ? (nastavak)

Bitni odsječak programa izgleda ovako:

```
odgovor = 1; /* DA, istina. */while (n > 0) {
   znam = n % b;odgovor = odgovor && (znam == trazena);
   n /= b;
}
```

```
if (odgovor)
    printf(" Odgovor je DA\n");
elseprintf(" Odgovor je NE\n");
```
#### Svaka znamenka . . . ? (nastavak)

Skraćena varijanta koja prekida petlju čim sazna odgovor:

```
odgovor = 1; /* DA, istina. */while (n > 0) {
    znam = n % b;if (znam != trazena) {
       odgovor = 0;
       break;}
n /= b;
}
```
#### Palindrom

Primjer. Program treba učitati nenegativni cijeli broj <mark>n</mark> (tipa unsigned int) i naći odgovor na pitanje

je li broj **n** palindrom (u zadanoj bazi  $b = 10$ ), tj. "čita" li se n jednako s obje strane?

Na primjer, <sup>14741</sup> je palindrom, <sup>a</sup> <sup>14743</sup> nije.

Trik: umjesto provjere odgovarajućih znamenki,

- $\bullet$  prva = zadnja, druga = predzadnja, ... (probajte to napisati tako da radi za svaki prikazivi  $\mathbf n$  i  $b$ ),
- napravimo broj s obratnim poretkom znamenki i<br>uranenskime se s nekarije breieml usporedimo ga <sup>s</sup> polaznim brojem!

```
Palindrom (nastavak)
```

```
#include <stdio.h>
```

```
/* Provjera je li prirodni broj palindrom. */
int main(void)
{unsigned int b = 10;
    unsigned int n, m1, m2, palindrom;
    printf(" Upisi nenegativni broj n: ");
    scanf("%u", \&n);printf(" Broj = \sqrt[n]{u \cdot n}, n);
```
#### Palindrom (nastavak)

}

```
m1 = n;m2 = 0;while (n > 0) {
    m2 = m2 * b + n % b;n /= b;
}palign = m1 == m2 ? 1 : 0;printf(" Palindrom = \sqrt[n]{u \cdot n}", palindrom);
return 0;
```
#### Palindrom — primjer za $n = 14743$

Primjer. Na početku je  $m_1=n = 14743$  i  $m_2$  $_2 = 0.$ 

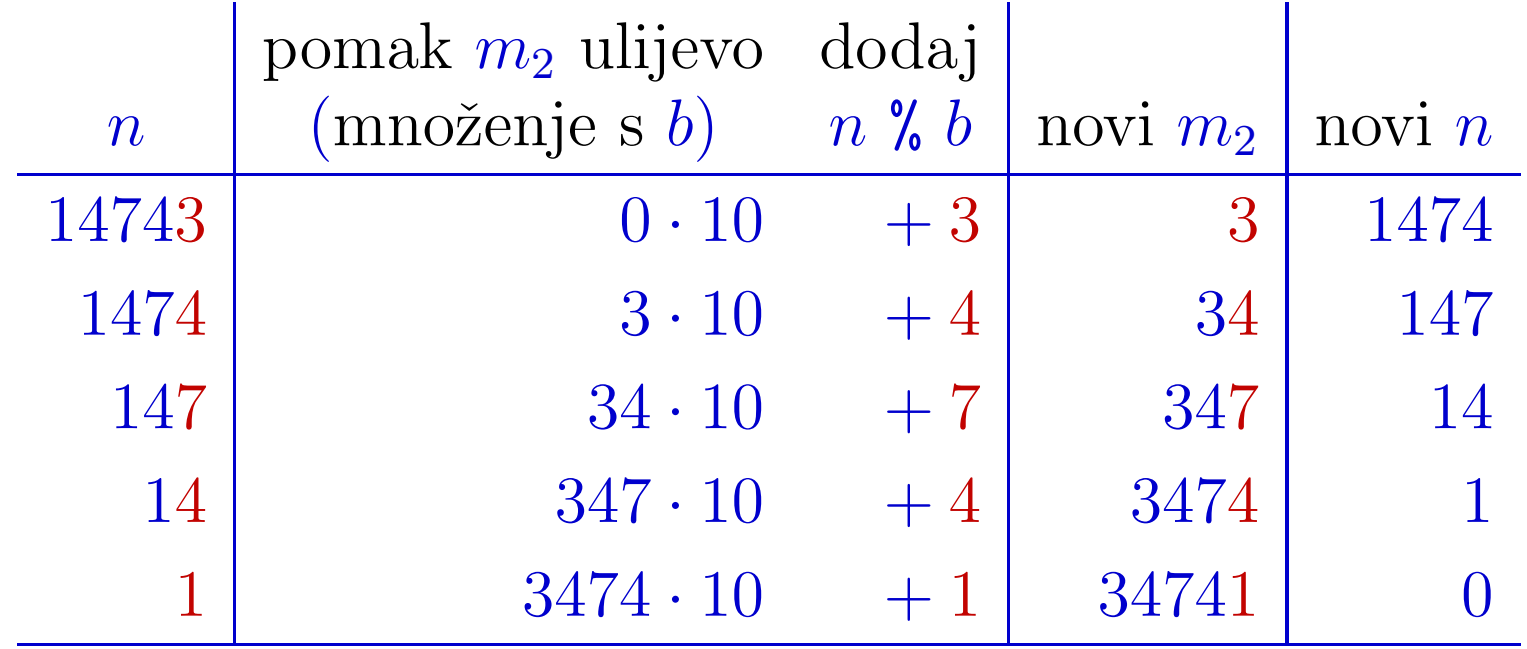

Rezultat je  $m_2$  $_{2} = 34741 \neq m_{1}$  $n_1 = 14743 \Longrightarrow n$  nije palindrom.

#### Palindrom — korektnost?

Pitanje. Radi li ovaj program korektno za svaki prikazivi ulaz?

- Uputa: Je li "obratni" broj uvijek prikaziv ?
- Možemo li zato dobiti pogrešan odgovor u bazi  $b = 10$ ? (Odgovor je NE. Dokažite!)

Probajte <sup>i</sup> za druge baze!

Zadatak. Neka je baza  $b = 2^{30} + 1 = 1073741825$ , a broj je  $n=b + 5 = 1073741830.$  Je li odgovor (= 1 =  $=$  da) točan?

Zadatak. Koliko ima baza b (u tipu unsigned na <sup>32</sup> bita), <sup>u</sup> kojima ovaj algoritam daje pogrešan odgovor za bar jedan  $n?$ 

Izazov = program (s podosta matematike prije toga): ukupan broj nadenih baza <sup>=</sup> 715827889, vrijeme <sup>=</sup> <sup>0</sup>.<sup>23</sup> s!

#### Palindrom — korektna provjera znamenki

Bitni odsječak korektnog programa za provjeru palindroma izgleda ovako (v. program pal\_ok.c):

/\* Potencija baze uz najvisu znamenku. \*/ pot =  $1$ ; while  $(n /$  pot  $>= b)$ pot  $*=$  b;

/\* Moze <sup>i</sup> ovako, praznom for naredbom: for (pot = 1; n / pot >= b; pot  $*= b$ ); \*/

palindrom = 1;  $/*$  DA, istina.  $*/$ 

#### Palindrom — korektna provjera (nastavak)

```
/* Petlja za provjeru para znamenki. */
while (n \ge b) { /* n ima bar dvije znam. */
   znam1 = n / \text{pot}; /* Prva znamenka. */
   znam2 = n \% b; /* Zadnja znamenka. */
   if (znam1 := znam2) {
       palindrom = 0;
       break;}n %= pot; /* Brisi prvu znamenku. */
   n /= b; /* Brisi zadnju znamenku. */
   pot = pot /b/b; /* Podijeli pot s b^2. */
}
```
#### Najveća zajednička mjera

Primjer. Jedan od prvih algoritama <sup>u</sup> povijesti je Euklidov algoritam za nalaženje najveće zajedničke mjere  $M(a, b),$ cijelih brojeva  $a$  i  $b$ , uz pretpostavku da je  $b \neq 0$ .

Algoritam se bazira na Euklidovom teoremu <sup>o</sup> dijeljenju

 $a = q \cdot b + r$ , za neki  $q \in \mathbb{Z}$ , gdje je  $r$  ostatak,  $0 \le r < |b|$ .

Ključni koraci:

- $\text{Ako}\,\,d\mid a\,\, \mathrm{i}\,\,d\mid b,\,\text{onda}\,\,d\mid r,\,\text{pa je}\,\,M(a,b)=M(b,r)$  $2 \cap 111$ tn $\cap 1$  the ("smanjujemo" argumente, po apsolutnoj vrijednosti).
- Ako je  $r = 0$ , onda je  $a = q \cdot b$ , pa je  $M(a, b) = b$  (kraj).

Test–primjeri:  $a = 48$ ,  $b = 36$  ili  $a = 21$ ,  $b = 13$ .

Probajte <sup>i</sup> za negativne brojeve!

```
Dio programa koji računa M(a,b):
```

```
int a, b, ostatak, mjera;
...
while (1) {
    ostatak = a \text{ % } b;
    if (ostatak == 0) {
        mjera = b;
         break;}
a = b;
    b = ostatak;
}
```
Ovaj algoritam radi <sup>i</sup> za negativne brojeve a, b,

samo se može dogoditi da je <mark>mjera</mark> negativna.

Kod skraćivanja racionalnog broja  $a/b$ , zadanog brojnikom  $a$  i nazivnikom  $b$ , korisno je tražiti da je  $M(a, b) > 0$ .

Jedna mogućnost je da izračunamo  $M(|a|,|b|)$ . Funkcije za apsolutnu vrijednost zovu se abs (za int) <sup>i</sup> labs (za long int), a deklarirane su u zaglavlju **<stdlib.h>**.

U tom slučaju, na početku algoritma treba dodati

 $a = abs(a); b = abs(b);$ 

Još jednostavnije je samo vratiti  $|M(a,b)|$ . Za to, u algoritmu treba staviti mjera <sup>=</sup> abs(b), umjesto mjera <sup>=</sup> <sup>b</sup>.

```
Može i ovako — s malo manje "teksta":
```

```
int a, b, ostatak, mjera;
...while (b != 0) { / * Ne: b > 0. */ostatak = a \text{ % } b;
    a = b;
   b = ostatak;
}
mjera = a; /* mjera = abs(a); */
```
 $\text{Za} \ M(a, b) > 0, \text{ na kraju treba staviti mjera = abs(a).}$ 

Sporija varijanta za istu stvar, bez raˇcunanja ostataka, koristeći samo oduzimanje:

```
int a, b, mjera;
...
while (a != b)
    if (a > b)a = b;
    elseb = a;
mjera = a; /* Moze i b. */
```
Oprez! Ovo radi samo za prirodne brojeve  $a$  i  $b$ . Zato je, na početku, dobro dodati  $a = abs(a)$ ;  $b = abs(b)$ ;

# Potencija broja <sup>2</sup>

Primjer. Program treba učitati prirodni broj <mark>n</mark> (tipa unsigned int) i naći odgovor na pitanje

je li broj **n** potencija broja  $d = 2$ ,

tj. može li se **n** prikazati u obliku

 $\mathbf{n} = d^k$ , s tim da je eksponent  $k > 0$ ?

Za zadani faktor  $d \geq 2$ , svaki prirodni broj  $n \in \mathbb{N}$  možemo jednoznačno prikazati u obliku

 $n = d^k \cdot m$ , m mod  $d \neq 0$ , tj. d ne dijeli m,

gdje je  $k \geq 0$  cijeli broj. Dokažite!

Slično rastavu na proste faktore, samo  $d$  ne mora biti prost.

## Potencija broja <sup>2</sup> (nastavak)

Treba naći brojeve  $k$  i  $m$  u tom rastavu

 $n = d^k \cdot m$ , m mod  $d \neq 0$ , tj. d ne dijeli m.

Ideja:

- Sve dok je *n* djeljiv s faktorom  $d$  podijelimo ga s  $d.$  Broj ovih dijeljenja = eksponent  $k \geq 0.$
- j ovih dijeljenja = eksponent  $k \geq 0$ .
- Na kraju tog postupka, ostaje nam baš  $m$ .

 ${\rm Dakle},\, n$  je potencija broja  $d,$  ako i samo ako

na kraju vrijedi:  $k > 0$  i  $m = 1$ .

Dijeljenje broja  $n$  s  $d$  radimo u istoj varijabli  $\mathbf n$ , tako da je konačna vrijednost od  $\mathbf{n} = m$ .

# Potencija broja <sup>2</sup> (nastavak)

```
Bitni odsječak programa izgleda ovako:
```

```
unsigned int n, d = 2, k, odgovor;
k = 0;/* Sve dok je n djeljiv s d,
       podijeli ga s d. */
while (n \% d == 0) {
    ++k;
n /= d;
}/* Mora ostati n == 1. */
odgovor = n == 1 & k > 0;
```
#### Prikaz cijelog broja u računalu

Primjer. Program treba učitati cijeli broj n (tipa int) i napisati prikaz tog broja <sup>u</sup> raˇcunalu — kao niz bitova.

Broj bitova u prikazu možemo izračunati unaprijed, koristeći sizeof operator. Zato koristimo for petlju.

```
#include <stdio.h>
```

```
/* Prikaz cijelog broja u racunalu. */
```

```
int main(void)
```
 $\mathcal{F}$ 

```
int nbits, broj, bit, i;
unsigned mask;
```
#### Prikaz cijelog broja u računalu (nastavak)

```
/* Broj bitova u tipu int. */
nbits = 8 * sizeof(int);
```

```
/* Pocetna maska ima bit 1
       na najznacajnijem mjestu. */
mask = 0x1 \lt k \text{nbits} - 1;
```

```
printf(" Upisi cijeli broj: ");
scanf("%d", &broj);
printf(" Prikaz broja %d:\n ", broj);
```
#### Prikaz cijelog broja u računalu (nastavak)

```
for (i = 1; i \le m hits; ++i) {
        /* Maskiranje odgovarajuceg bita. */
    bit = broj & mask ? 1 : 0;
        /* Ispis i blank nakon svaka 4 bita,
           osim zadnjeg. */
    printf("%d", bit);
    if (i % 4 == 0 && i < nbits) print("");
        /* Pomak maske za 1 bit udesno. */
    mask \gg= 1;
}
printf("\n");return 0;
```
}

#### Prikaz cijelog broja u računalu (nastavak)

Za ulaz <sup>3</sup>, dobivamo:

Prikaz broja 3: <sup>0000</sup> <sup>0000</sup> <sup>0000</sup> <sup>0000</sup> <sup>0000</sup> <sup>0000</sup> <sup>0000</sup> <sup>0011</sup>

Za ulaz -3, dobivamo:

Prikaz broja -3: <sup>1111</sup> <sup>1111</sup> <sup>1111</sup> <sup>1111</sup> <sup>1111</sup> <sup>1111</sup> <sup>1111</sup> <sup>1101</sup>